# **Concur – Review Concur Expense Documents in SAP**

**Process:** After the Concur expense report posts to SAP, the documents can be seen on several SAP transactions. The following transactions are the most commonly used by university units.

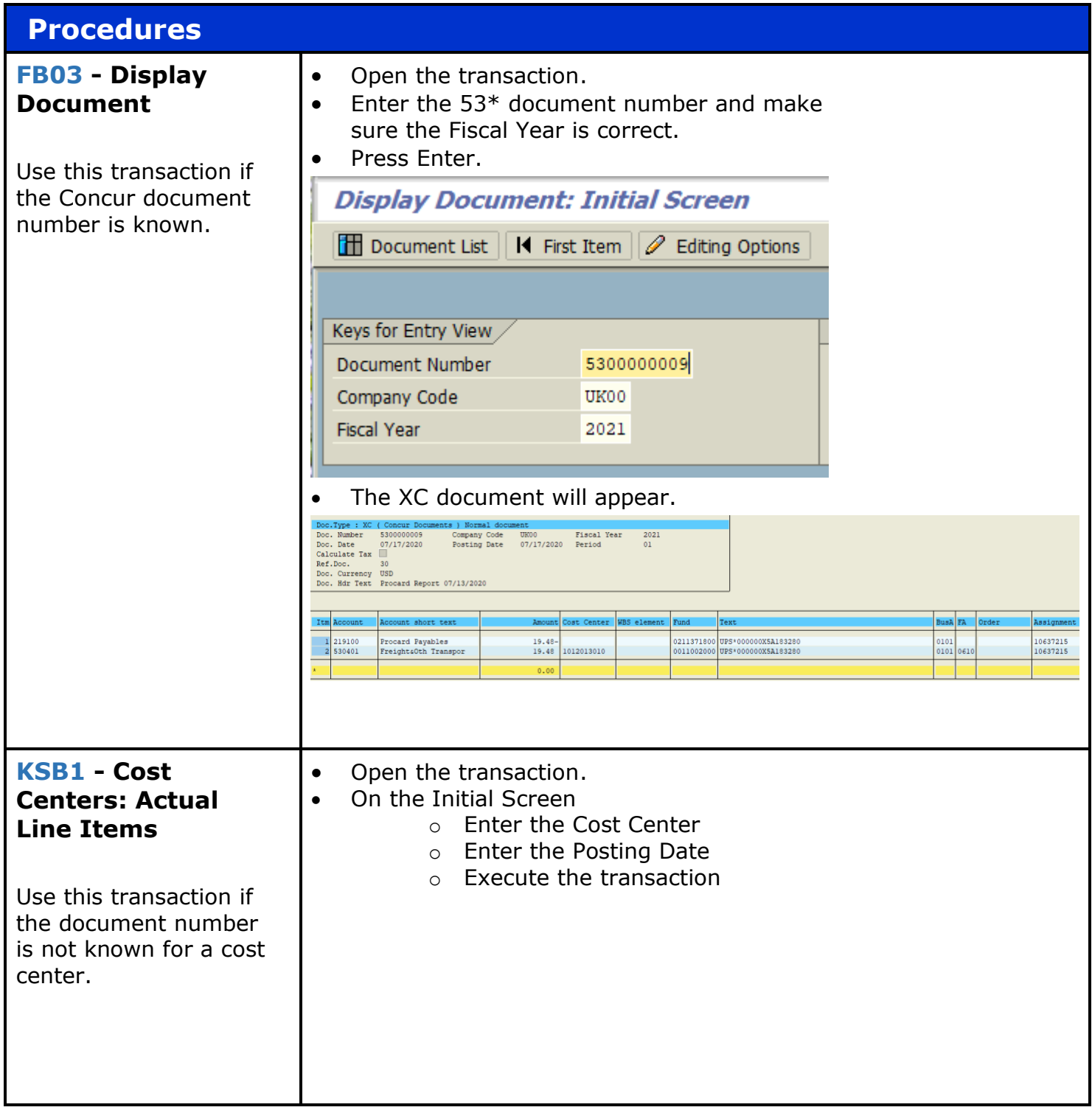

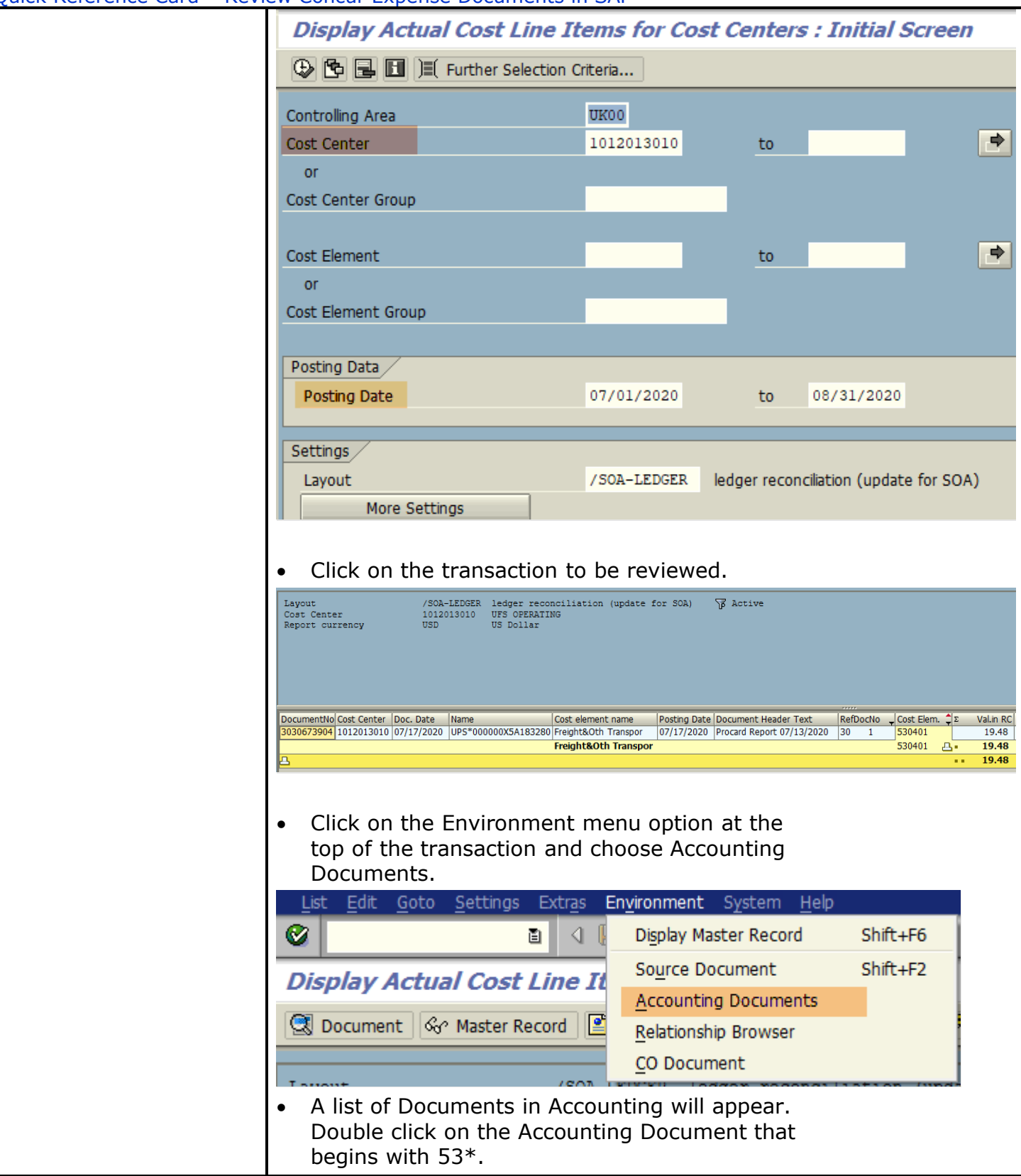

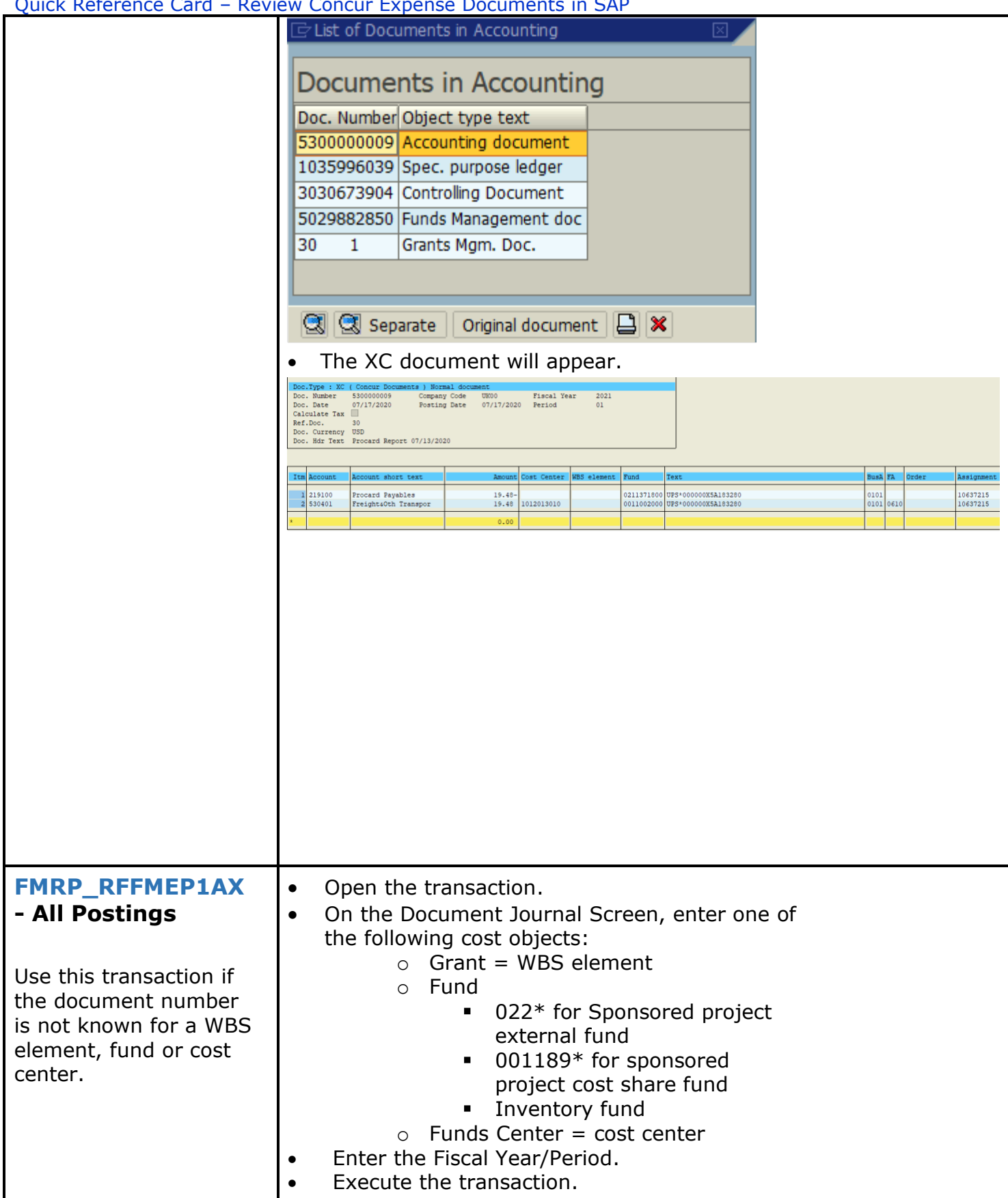

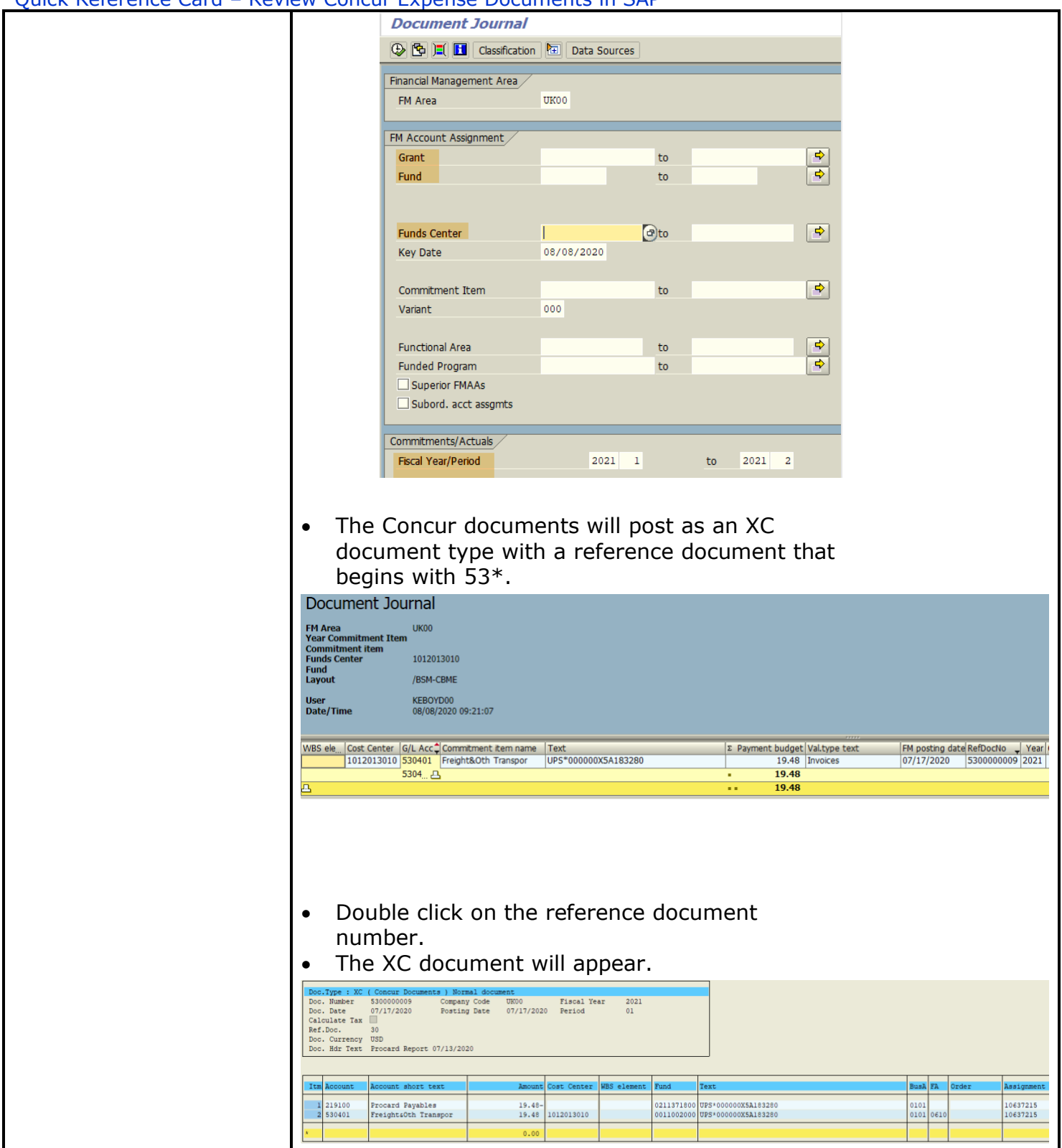

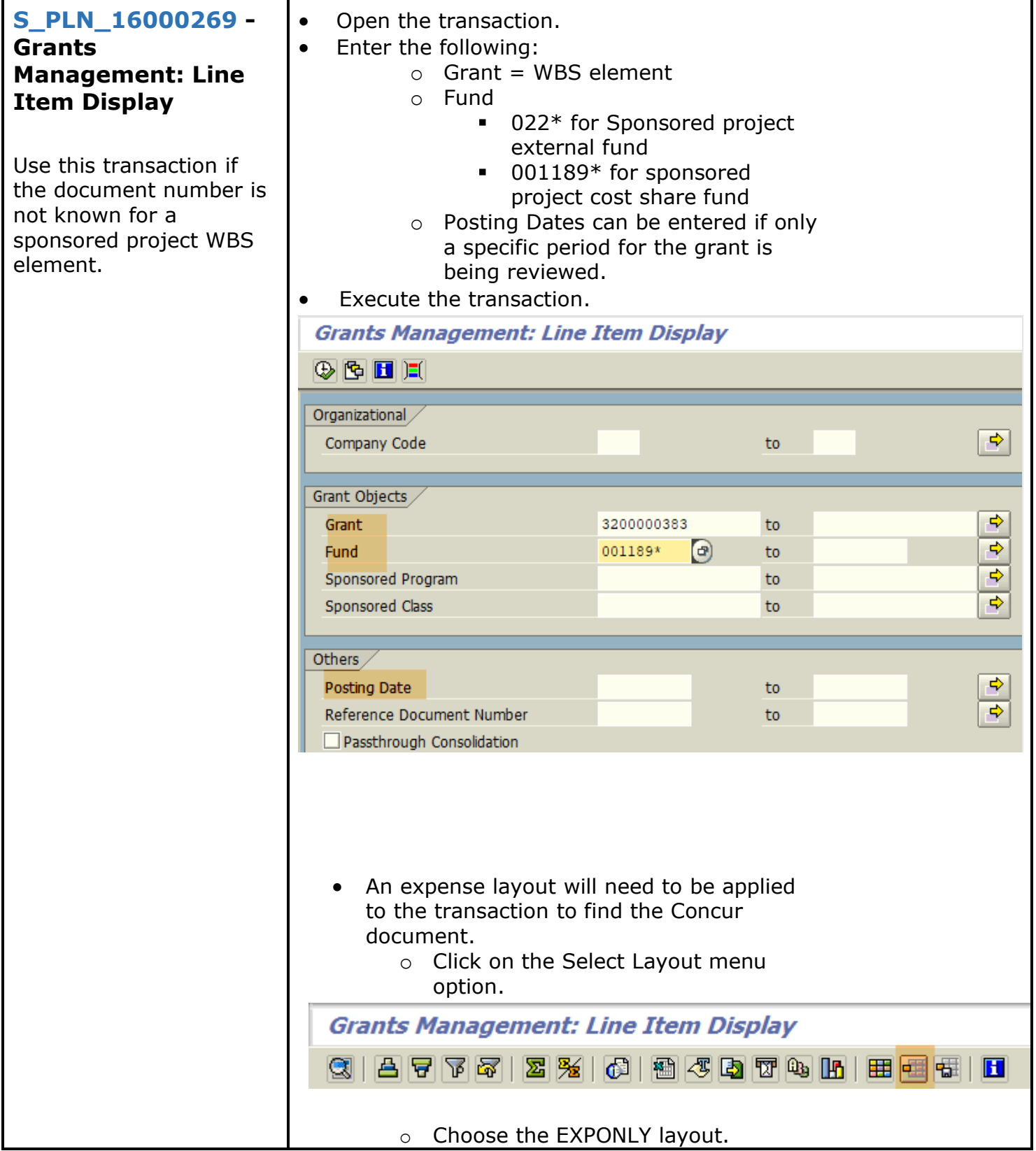

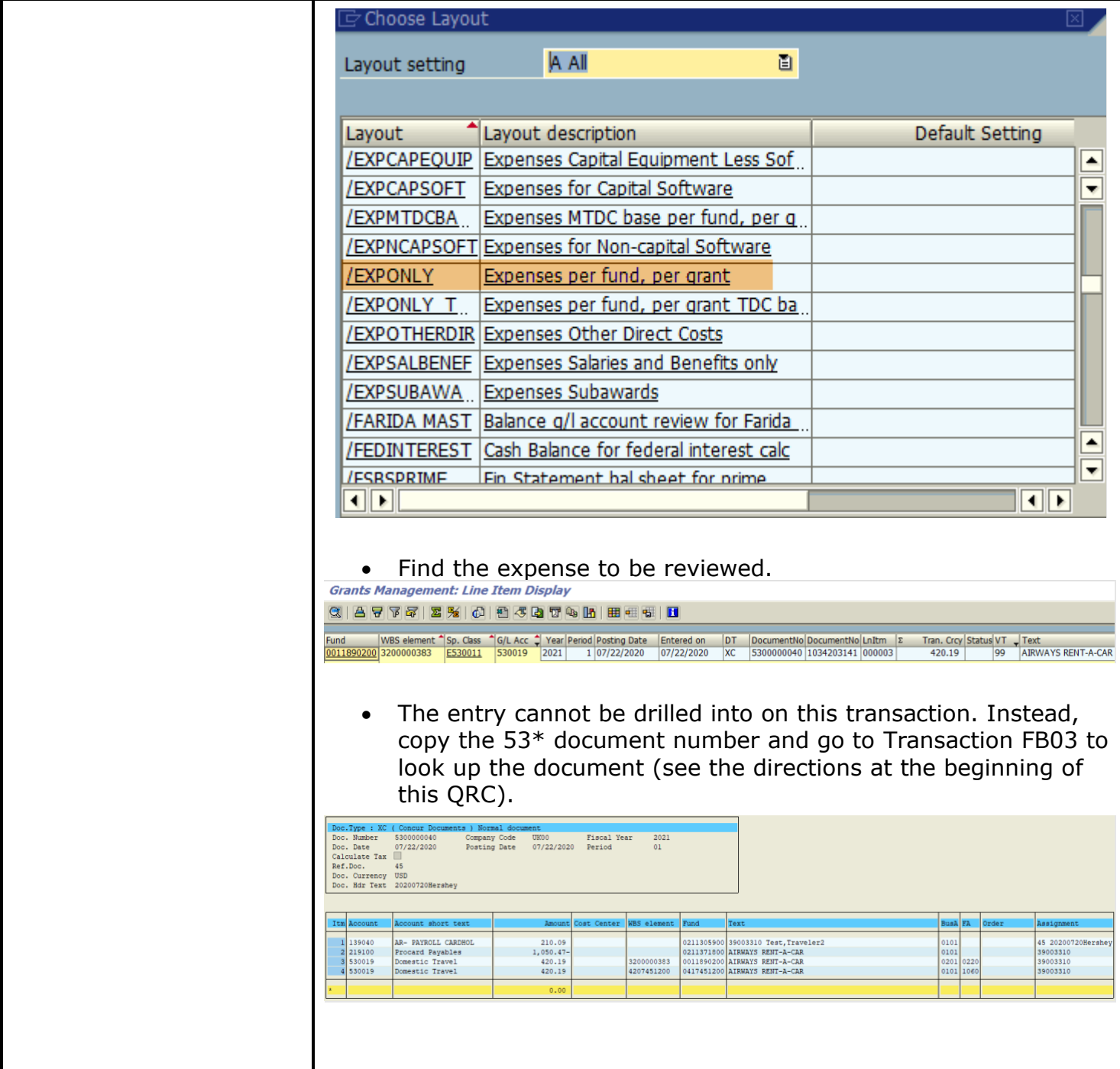

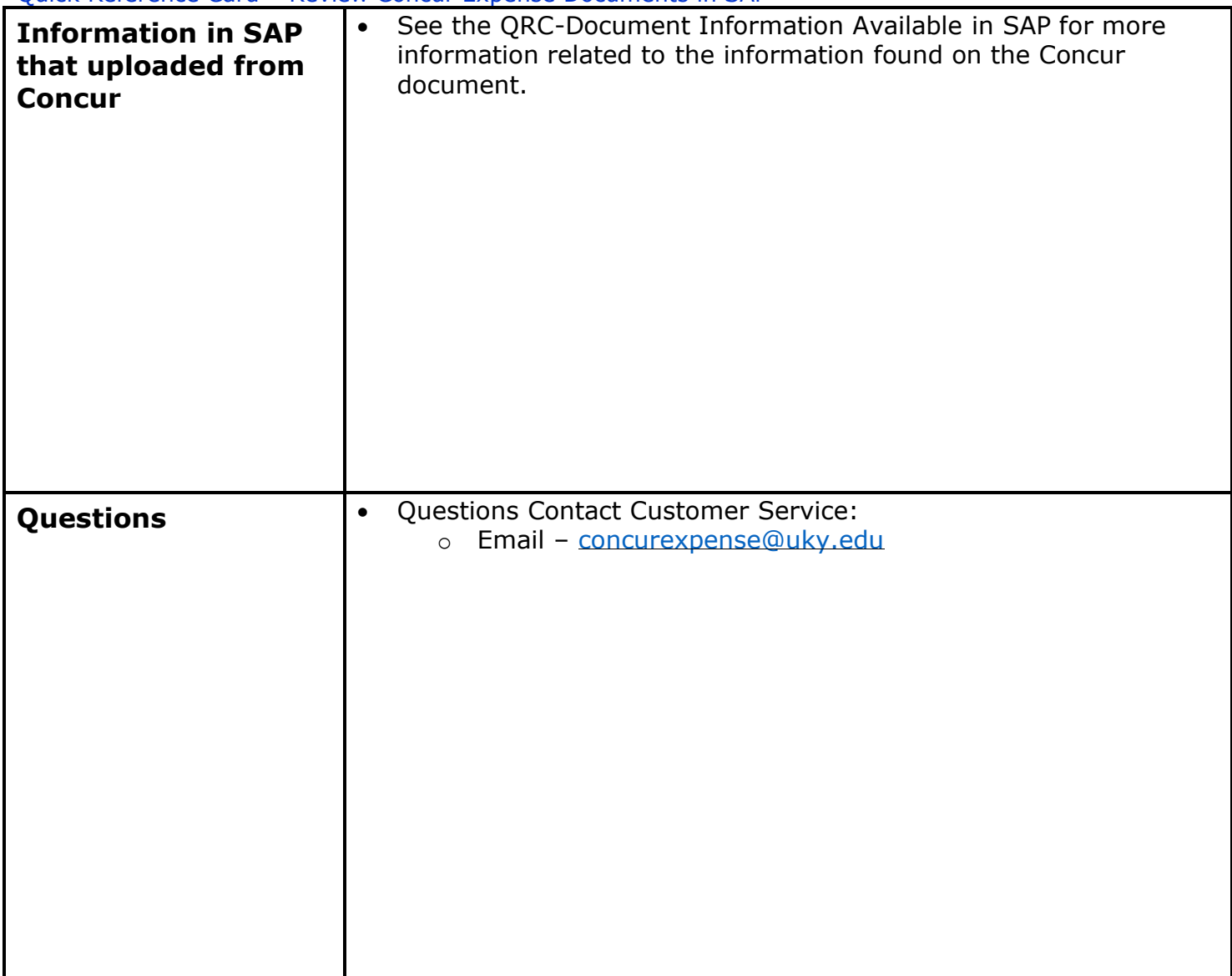